## Vous venez de vous inscrire à Lyon 1 :

Mes identifiants

L'accès aux services numériques de l'université est soumis à authentification par identifiant et mot de passe.

- > Votre identifiant est constitué de la lettre "p" et des 7 derniers chiffres de votre numéro étudiant.
- > Vous devrez activer votre compte informatique en fournissant plusieurs informations personnelles (Nom,prénom,date de naissance,et numéro national d'étudiant appelé aussi INE ou BEA présent survotre certificat de scolarité) à l'aide d'un formulaire en ligne :
- > https://sesame.univ-lyon1.fr/
- > Vous devrez choisir et saisir un mot de passe (avec au minimum huit caractères, une minuscule, une majuscule et un chiffre ou un caractère spécial) et trois questions secrètes dont vous ne pouvez pas oublier les réponses afin de pouvoir ultérieurement changer votre mot de passe si vous l'avez oublié.

## Ma carte d'étudiant CUMUL

- > La carte multiservices CUMUL vous permettra de régler vos repas aux restaurants et cafeterias universitaires (CROUS),
- > d'emprunter des livres à la bibliothèque universitaire (BU), d'y faire des photocopies et impressions, d'accéder aux salles informatiques des différents sites de l'université.
- > http://etu.univ-lyon1.fr/outils/

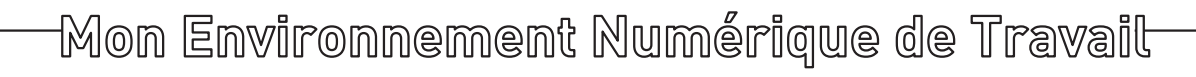

## Le Portail Etudiant vous donne accès à de nombreux services :

- > Une messagerie électronique et une adresse à votre nom : prenom.nom@etu.univ-lyon1.fr
- > Un espace de stockage privé et unique pour déposer vos documents.
- > Un accès à votre emploi du temps et à votre agenda
- > Un accès au Portail Documentaire et à vos emprunts à la BU
- > Un accès à la plateforme pédagogique Claroline Connect
- > http://etu.univ-lyon1.fr/outils/
- > Si vous souhaitez vous connecter en wifi utilisez les réseaux EDUSPOT ou EDUROAM

## L'assistance informatique

La Direction du Système d'Information (DSI) de l'université tient à votre disposition de la documentation en Ligne sur les services qu'elle propose. (logiciels, messagerie, quotas d'impression).

- > http://etu.univ-lyon1.fr/outils/ Pour toute demande d'assistance informatique, veuillez utiliser le portail SOSInfo.
- > http://etu.univ-lyon1.fr/outils/ Sans accès internet, appelez le 371 55 (ou le 04 26 23 71 55 depuis l'extérieur).

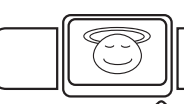

La charte informatique

Les étudiants de l'Université Claude Bernard Lyon 1 s'engagent à respecter la charte informatique de l'établissement.

> http://www.univ-lyon1.fr/charte\_info

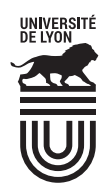

Université Claude Bernard ((பு von 1